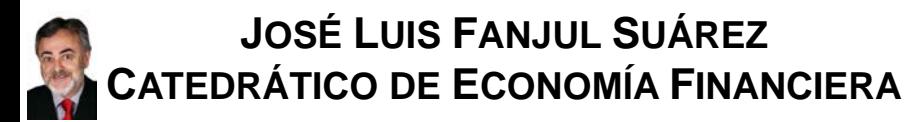

**ROCÍO PILAR FANJUL COYA COLABORADORA HONORÍFICA DE ECONOMÍA FINANCIERA**

#### **CURSO: 2015\_2016 MATERIA: DIRECCIÓN FINANCIERA 1**

**SEGUNDO SEMESTRE**

 $\boldsymbol{\Theta}$ 

**B.T.II: LA DECISIÓN DE INVERSIÓN\_FINANCIACIÓN EN AMBIENTE DE CERTIDUMBRE**

- **TEMA 2. ANÁLISIS DE PROYECTOS PUROS.**
- **2.1. FUNDAMENTOS: APLICABILIDAD Y CONSISTENCIA.-**
- **2.2. INTERSECCIÓN ÚNICA.-**
- **2.3. NO HAY INTERSECCIÓN.-**
- **2.4. INTERSECCIÓN MÚLTIPLE.-**

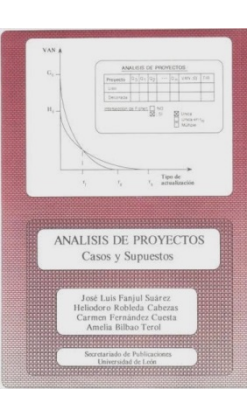

**FANJUL, J. L.; ROBLEDA, H.; FERNÁNDEZ, C. y BILBAO, A. (1991):**  *Análisis de Proyectos. Casos y Supuestos.*  **Universidad de León, Fundación Monteleón.**

Dirección Financiera. Caso a Caso **Indian Faturisan Romana**, Jessey Deputy durant ÷

**FANJUL, J. L. y CASTAÑO, F. J. (2006):**  *Dirección Financiera Caso a Caso* **Thomson-Civitas, Aranzadi, Navarra**

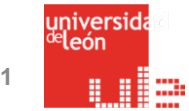

**JOSÉ LUIS FANJUL SUÁREZ y ROCÍO FANJUL COYA PARA GRADO EN FINANZAS\_UNIVERSIDAD DE LEÓN: «DIRECCIÓN FINANCIERA\_CORPORATE FINANCIAL MANAGEMENT»**

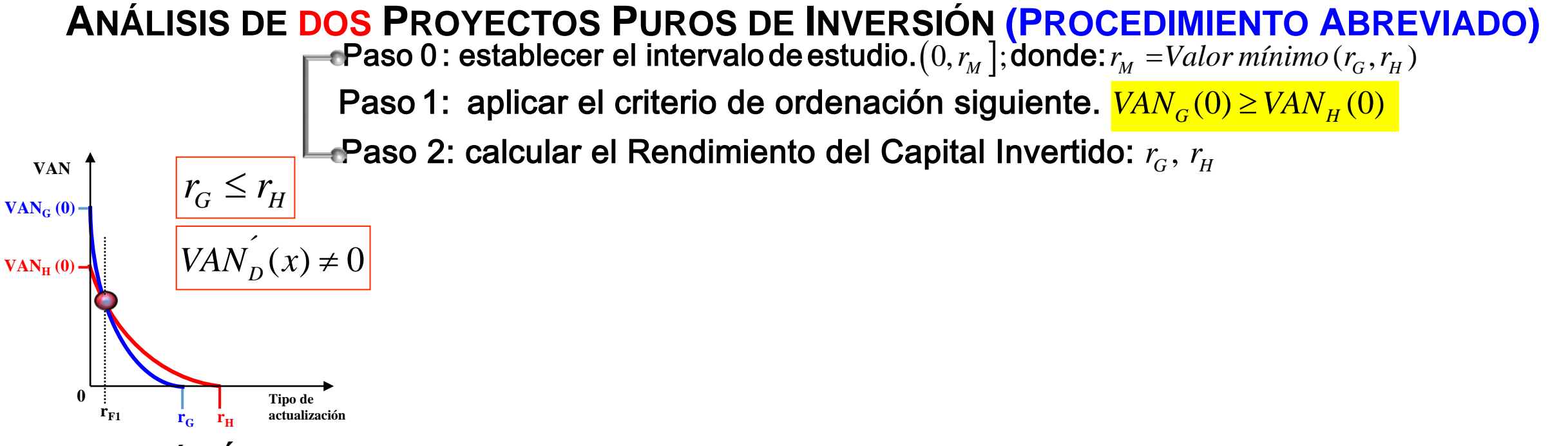

**INTERSECCIÓN ÚNICA SIMPLE: LAS FUNCIONES VAN SE CORTAN EN UN PUNTO EN EL QUE CAMBIA LA ORDENACIÓN**

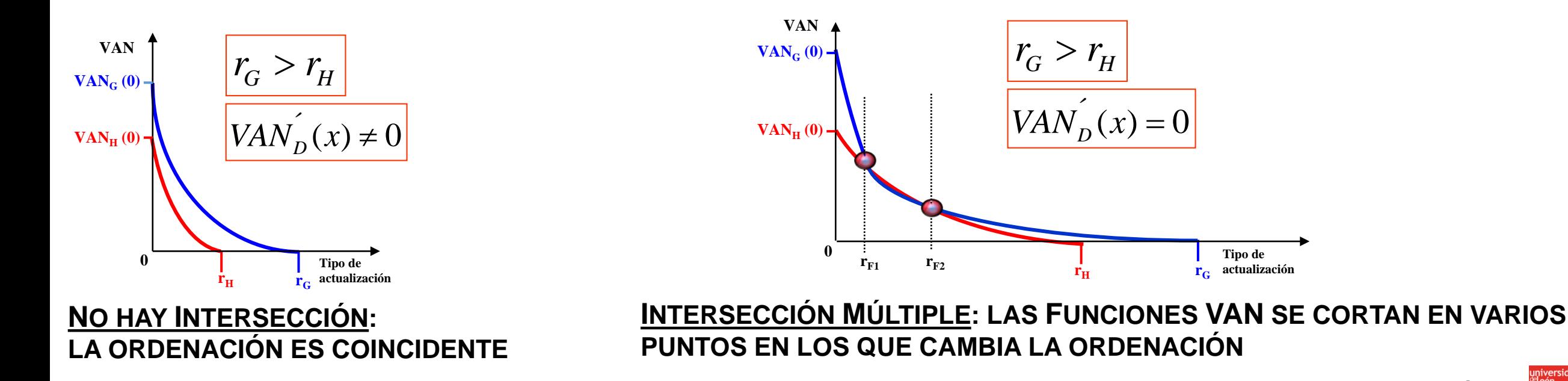

**JOSÉ LUIS FANJUL SUÁREZ y ROCÍO FANJUL COYA PARA GRADO EN FINANZAS\_UNIVERSIDAD DE LEÓN: «DIRECCIÓN FINANCIERA\_CORPORATE FINANCIAL MANAGEMENT»**

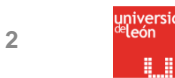

### **APLICABILIDAD Y CONSISTENCIA DE LOS MÉTODOS**

**APLICABILIDAD: un MÉTODO DE DECISIÓN se dice que es APLICABLE cuando es posible su utilización sin ambigüedad para analizar cualquier tipo de Proyecto.**

**CONSISTENCIA: un MÉTODO DE DECISIÓN se dice que es CONSISTENTE cuando un Proyecto dado se considera deseable al ser evaluado para un determinado tipo de actualización y resulta también deseable cuando es evaluado con una tasa inferior.**

**TEICHROEW, D.; ROBICHEK, A. y MONTALBANO, M. (1965 a.): «An analysis of criteria for investment and financing under certainty»,** *Management Science,* **3, pp. 151-179.**

**TEICHROEW, D.; ROBICHEK, A. y MONTALBANO, M. (1965 b.): «Mathematical analysis of rates of return under uncertainty»,** *Management Science,* **11, pp. 395-403.**

**FANJUL, J. L. (1985): «Hacia un Sistema de Toma de Decisiones de la Empresa Pública»,** *Hacienda Pública Española,* **92, pp. 187-204.**

FANJUL, J. L. y BILBAO, A. (1990): «Una aproximación al análisis de Proyectos: aplicación a las decisiones **de Inversión de la Empresa Pública»,** *Hacienda Pública Española,* **núm. 101, pp. 123-137.**

FANJUL, J. L. y BILBAO, A. (1992 a): «Hacia un sistema de ayuda para la toma de decisiones de Inversión: **Proyectos Puros»,** *Hacienda Pública Española,* **núm. 122, pp. 103-113**

FANJUL, J. L.; BILBAO, A. y RODRIGUEZ, M<sup>a</sup> V. (1993): «Hacia una nueva medida de la Rentabilidad de un **Proyecto»,** *Revista Española de Financiación y Contabilidad,* **núm. 77, pp. 887-897.**

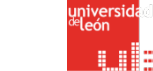

**3**

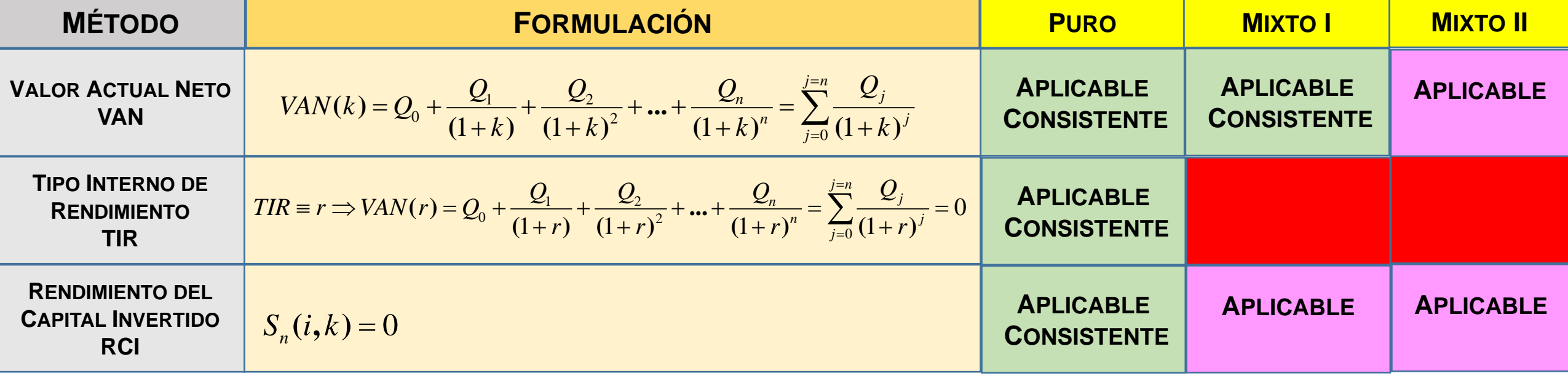

- **VALOR ACTUAL NETO (VAN) = VALOR PRESENTE NETO (VPN) = NET PRESENT VALUE (NPV)**
- **TIPO INTERNO DE RENDIMIENTO (TIR) = TASA DE RETORNO (TR) = INTERNAL RATE RETURN (IRR)**
- **RENDIMIENTO DEL CAPITAL INVERTIDO (RCI)**

# **ANÁLISIS DE DOS PROYECTOS PUROS DE INVERSIÓN\_FINANCIACIÓN**

**PROCEDIMIENTO ABREVIADO**

Paso 0: establecer el intervalo:  $(0, r_M]$ ; donde:  $r_M =$ Valor mínimo  $(r_G, r_H)$ 

Paso 1: aplicar el criterio de ordenación siguiente:  $VAN_G(0) \geq VAN_H(0)$ 

Paso 2: calcular el Rendimiento del Capital Invertido (RCI):  $r_G, r_H$ 

1  $f(x) = \sum_{j=1}^{j=n} \frac{(-j) \cdot (j-j)!}{(1+x)!}$ *j*  $D^{(x)} = \sum_{(1+x)} j$ *j*  $VAN_{D}^{\prime}(x) = \sum_{i=1}^{j=n} \frac{(-j) \cdot Q_{i}}{a^{j}}$ *x* = + =  $-j)$  • Paso 3:calcular la primera derivada del VAN del Proyecto "diferencia":  $VAN_D^{\dagger}(x) = \sum_{i=1}^{N} \frac{1}{(1+n)^2}$ 

Paso 4:establecer la Regla de decisión: "Sí . . . , entonces".

$$
VAN_G(0) \geq VAN_H(0) \xrightarrow{Calcular} VAN_{D(G-H)}(x) \neq 0 \xrightarrow{Comparar} \begin{cases} r_G > r_H \Rightarrow \text{No hay} \\ r_G \leq r_H \Rightarrow \text{Unicode} \end{cases}
$$
  
= 0 \Rightarrow Intersection multiple

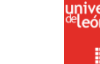

## **ANÁLISIS DE DOS PROYECTOS PUROS DE INVERSIÓN\_FINANCIACIÓN**

### **PROCEDIMIENTO COMPLETO**

**Paso 1 :** aplicar el criterio de ordenación siguiente:  $VAN_G(0) \geq VAN_H(0)$ **Paso 0 :** establecer el intervalo de estudio =  $(0, r_{\!M}^{}]$ ; donde:  $r_{\!M}^{} =$ Valor mínimo ( $r_{\!G}^{}, r_{\!H}^{}$ ) Cambio de variable:  $y = \frac{1}{1+i}$ ; lo que supone pasar al intervalo:  $\left(1, \frac{1}{1+r_M}\right)$  $\begin{pmatrix} 1 & 1 \end{pmatrix}$  $=\frac{1}{1+i}$ ; lo que supone pasar al intervalo:  $\left(1, \frac{1}{1+r_M}\right)$ **Paso 2 :** calcular el Rendimiento del Capital Invertido (RCI):  $r_G$ ,  $r_H$ **Paso 3 :** construir un Proyecto Diferencia, D (G - H), y calcular:  $VAN_D(x) = VAN_G(x) - VAN_H(x)$ Paso 4: calcular los valores de la primera derivada del VAN del Proyecto Diferencia, D (G - H), en los extremos del intervalo de estudio.

$$
VAN_D{}'(x) = \sum_{j=1}^{j=n} \frac{(-j) \cdot Q_j}{(1+x)^{j+1}} \Longrightarrow \left\{ C = VAN_D{}' \left( \frac{1}{1+r_M} \right) \right\}
$$

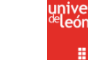

 $S\acute{\iota}: B * C > 0$  . Sí :  $N = \big[0,1\big],$  entonces : VAN $\hat{U}_D(x) \neq 0$ . **Paso 5 :** multiplicar los valores de la primera derivada del VAN de "D" en los extremos =  $\bf{B}$  yC.  $\rightarrow$  *VAN*<sub>*G*</sub>(0) = *VAN*<sub>*H*</sub>(0). No existe intersección.  $\rightarrow$   $VAN_G^-(0)$   $\neq$   $VAN_H^-(0)$   $\left[$   $Si : r_G^2 < r_H^2$ , entonces : existe intersección única  $VAN_G(0) \neq VAN_H(0) \left\{ St : r_G < r_H$ , entonces : existe intersección única<br>Sí :  $r_G = r_H$ , entonces : la intersección única es :  $r_M \left\}$  $\begin{bmatrix} S_i : r_{\mathcal{G}} > r_{\mathcal{H}} \end{bmatrix}$ , entonces : no existe intersección  $G - H$  , chonces , the intersection unity os ,  $H_M$ *G H Sí : r<sub>G</sub> = r<sub>H</sub>, entonces : la intersección única es : r Sí :r > r ,entonces : no existe intersección*

$$
Si: \begin{cases} NO:B*C > 0 \\ B*C > 0, St:N \neq [0,1] \end{cases} \Rightarrow Aplicamos el Método de Sturm.
$$

 $\rightarrow$  *Sí* : *N* = 0, entonces : no existe intersección.

 $\rightarrow$  Sí : N  $\neq$  [0,1], entonces : existen N intersecciones.

$$
\rightarrow S\acute{t}: N = 1, \left\{\begin{aligned} S\acute{t}: VAN_D(x), cambia de signo : existe intersección única \\ S\acute{t}: VAN_D(x), no cambio de signo : intersección múltiple \\ S\acute{t}: r_G = r_H, entonces : la intersección única es : r_M \end{aligned}\right\}
$$

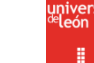

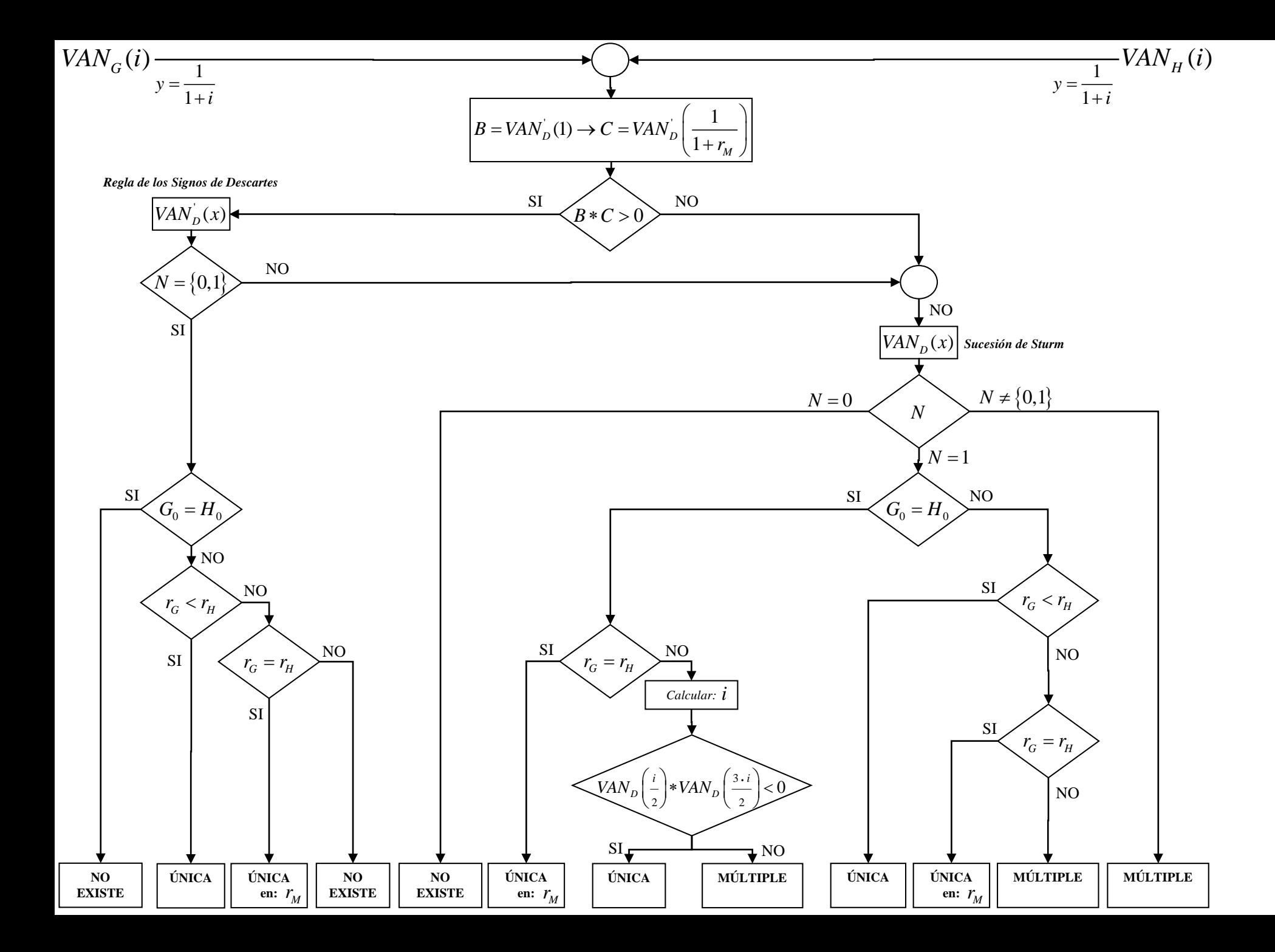

**8**

niversi<mark>c</mark><br>león a de